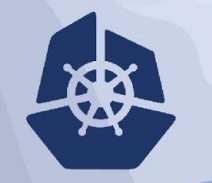

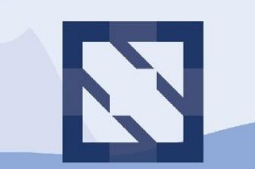

### **KubeCon**

**CloudNativeCon** 

**North America 2018** 

# **Introduction: CNCF Serverless WG & CloudEvents**

Doug Davis - dug@us.ibm.com Clemens Vasters - clemensv@microsoft.com

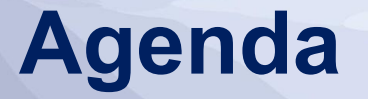

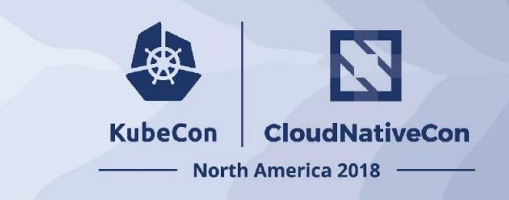

- **• Serverless WG Overview**
- **• CloudEvents Overview**
- **• Demo**
- **• SDKs**
- **• Status of CloudEvents**
- **• Q&A**

## **Serverless WG Overview**

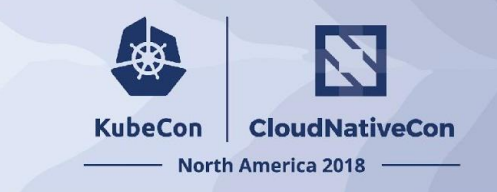

- **Technical Oversight Committee initiated (mid-2017)** 
	- Whitepaper
		- Overview of technology
		- State of ecosystem
		- Recommendations for possible CNCF next steps
	- Landscape
- CloudEvents Minimal common attributes / shape of events
- Function workflow orchestration of Functions

## **CloudEvents Overview**

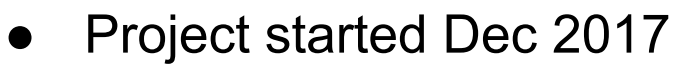

- CNCF Sandbox project approved May 2018
- Specification minimal/consistent metadata
	- **○ CloudEvents Spec Version**
	- **○ Type**
	- **○ Source**
	- **○ ID**
	- Time
	- ContentType of the payload
	- Schema URL of the payload
- Transport bindings how to serialize in JSON, HTTP, MQTT, ...

*It's not about data.*

*It's about metadata !*

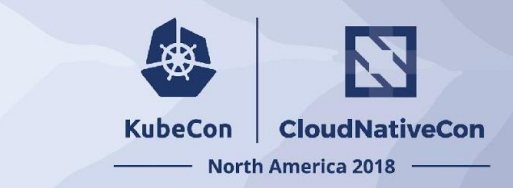

### **CloudEvents Example**

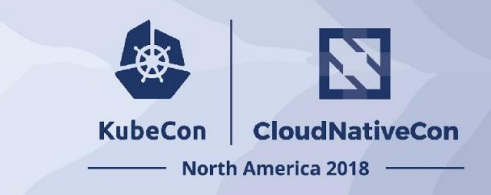

#### **HTTP - Binary**

```
POST /event HTTP/1.0
Host: example.com
Content-Type: application/json
Ce-Specversion: 0.2
Ce-Type: repo.newItem
Ce-Source: http://bigco.com/repo
Ce-Id: 610b6dd4-c85d-417b-b58f-3771e532
```

```
{
  "action": "newItem",
   "itemID": "93"
}
```
#### **HTTP - Structured**

```
POST /event HTTP/1.0
Host: example.com
Content-Type: application/cloudevents+json
```

```
{
  "specversion": "0.2",
  "type": "repo.newItem",
  "source": "http://bigco.com/repo",
  "id": "610b6dd4-c85d-417b-b58f-3771e532",
  "contenttype": "application/json",
   "data": {
    "action": "newItem",
     "itemID": "93"
 }
}
```
### **CloudEvents Goals**

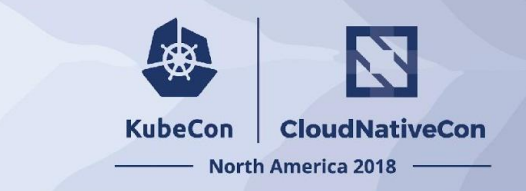

- Normalize events, web-hooks, across environments interop!!
- **Facilitate integrations across platforms**
- Leave the event business logic processing to the application
- First step towards portability of functions

## **CloudEvents Deliverables**

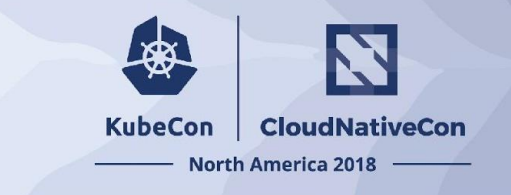

- **CloudEvents Specification** define the metadata
- **Serialization Rules Specifications** 
	- **JSON** event format
	- **AMQP** event format
- Transport Bindings Specifications
	- **HTTP** binary and structured
	- **○ MQTT, AMQP, NATS, Web-hooks**
- **● Primer**
- **● SDKs**

#### **KubeCon CloudNativeCon**

### **North America 2018**

 $\mathfrak{g}$ )

Demo

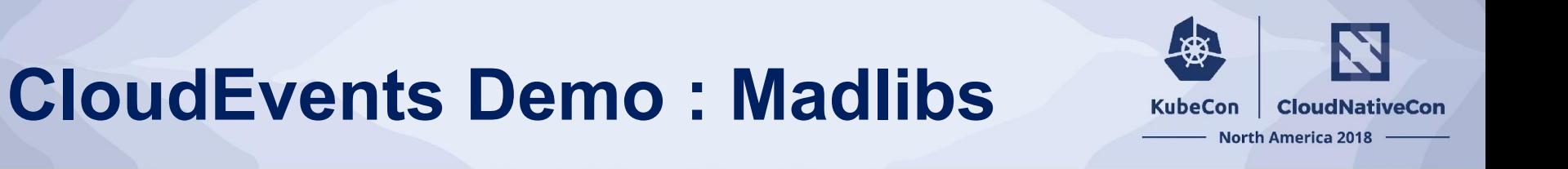

### **ADJECTIVE** with your \_\_\_\_\_\_\_\_\_\_\_\_\_\_\_ family. Usually you go to some place **ADJECTIVE NOUN NOUN**

https://madlibs.com

### **MadLibs Demo**

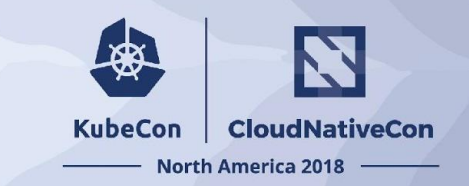

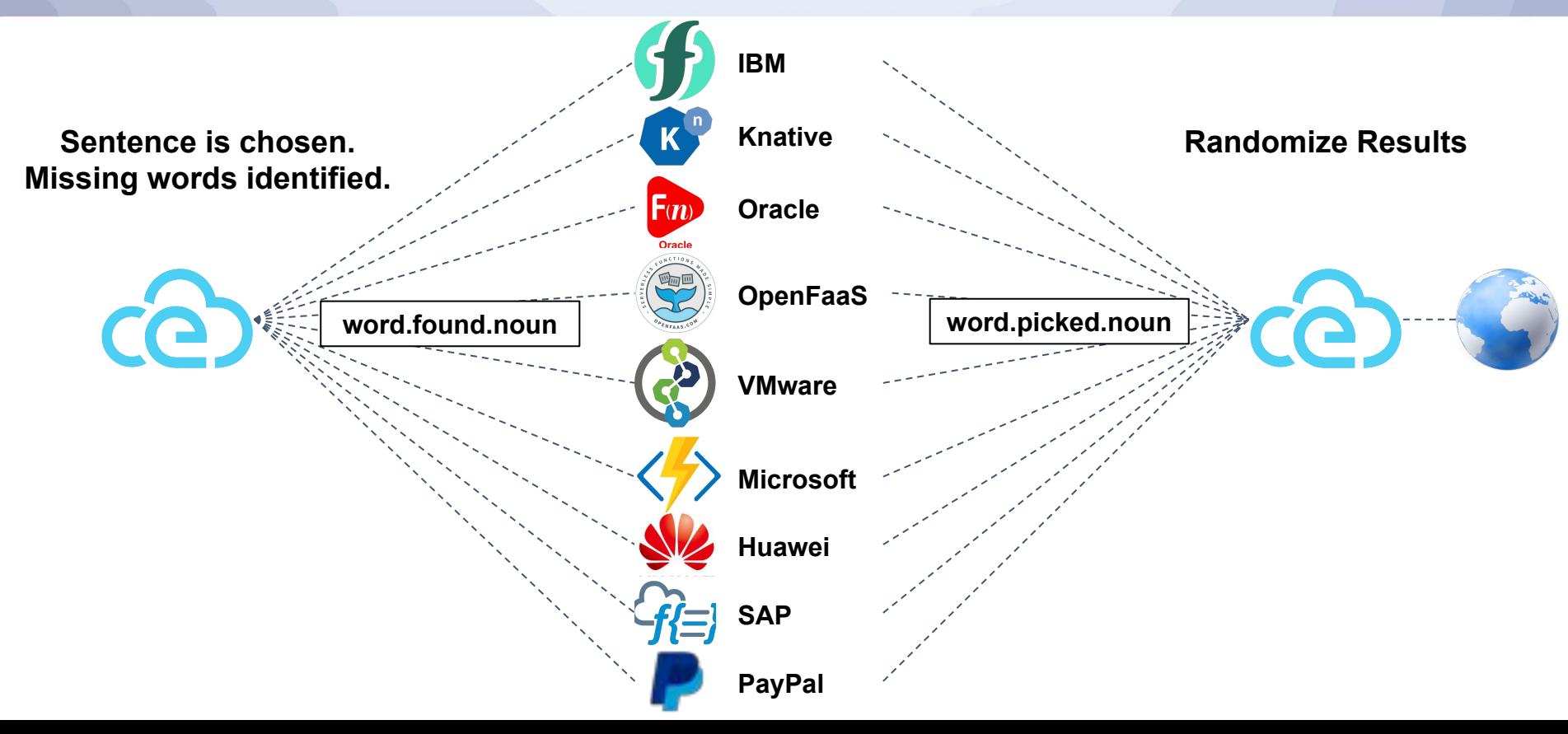

### **MadLibs Demo**

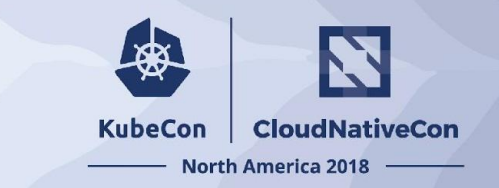

### Just show it!

#### **Sample Function**

**}**

```
// inEvent.Type = "word.found.***"
// words is 2-D array: "kind of word" x "list"
kind := inEvent.Type[11:]
list := words[kind]
word := list[ rand.Intn( len(list) ) ]
```
#### **outEvent := v02.Event{ Type: "word.picked." + kind, Source: "http://example.com/cedemo/wordPicker", ID: uuid.New().String(), ContentType: "application/json", Extensions: map[string]string{"relatedID": `"` + inEvent.ID + `"`}, Data: []byte(`{"word": "` + word + `"}`)**

#### **CE & HTTP Logic**

**Business Logic**

```
bodyReader := bytes.NewReader( outEvent.Data )
req, _ := http.NewRequest("POST", r.Header.Get("X-Callback-URL", bodyReader))
outEvent.GenerateHeaders( req.Header ) // Sending in binary mode
```

```
client := &http.Client{}
client.Do(req)
```
## **CloudEvents SDKs**

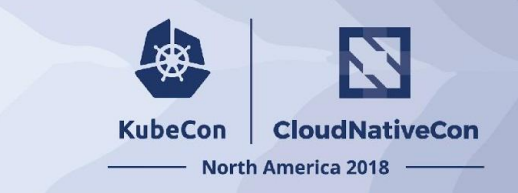

- (De)Serializer for CloudEvents on various transports at least http
- Provide consistency across SDK / languages
	- Common design doc PR: https://github.com/cloudevents/spec/pull/356
- Alpha level
	- Go
	- Java
	- Javascript
	- CSharp
	- Python
	- Ruby
- Looking for feedback

## **CloudEvents SDK - Samples**

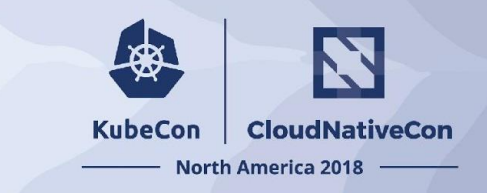

#### **CSharp**

```
var cloudEvent = new CloudEvent(this.Type, new Uri(this.Source)) {
     ContentType = new ContentType(MediaTypeNames.Application.Json),
    Data = JsonConvert.SerializeObject("hey there!")
};
```

```
var content = new CloudEventContent(cloudEvent, ContentMode.Structured, new JsonEventFormatter());
var httpClient = new HttpClient();
var result = (await httpClient.PostAsync(this.Url, content));
```
### **Golang**

```
event := v02.Event{ Type: "com.example.file.created",
     Source: "/providers/Example.COM/storage/account#fileServices/default/{new-file}",
     ID: "ea35b24ede421",
}
marshaller := v02.NewDefaultHTTPMarshaller()
var req *http.Request
err := marshaller.ToRequest(req)
```
## **CloudEvents SDK - Samples**

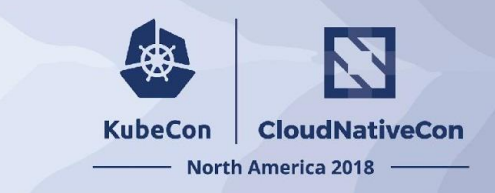

#### **JS**

});

```
var cloudevent02 = new Cloudevent(Cloudevent.specs['0.2']);
cloudevent02.type("com.github.pull.create").source("urn:event:from:myapi/resourse/123");
var config = \{ method: 'POST',
  url : 'https://mywebhook.com'
};
var binding = Cloudevent.bindings['http-structured0.1'](config);
binding.emit(cloudevent02).then(response => {
     console.log(response.data);
 \}).catch(err => {
     console.error(err);
```
## **Status of CloudEvents**

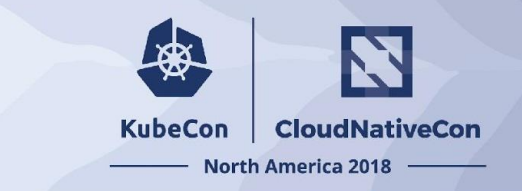

- Current version: v0.2 Released Dec 6, 2018
- What's left for CloudEvents v1.0?
	- Finalize the core Event Attributes
	- Finalize the set of protocol and serialization mappings
	- Documentation, developer and/or user guide.
	- Interop demos & verification through implementations and testing
	- Complete SDKs and any additional tooling (e.g. conformance tester?)
- After CloudEvents 1.0?
	- Serverless WG will examine next item for possible interop
	- Workflow Chaining and orchestrating functions

### **Serverless WG: Workflow**

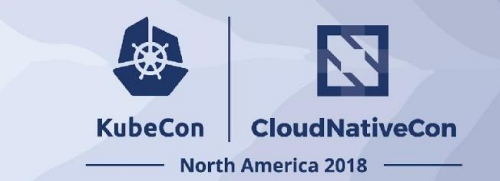

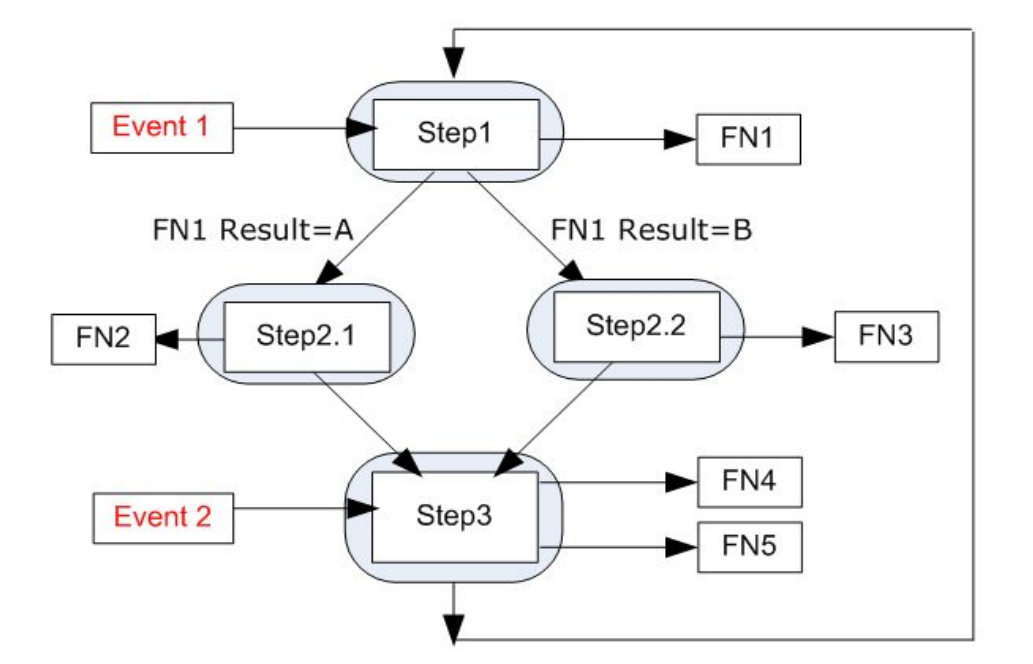

## **Thank You!**

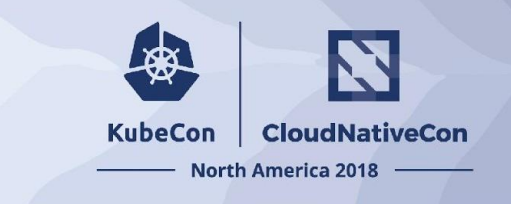

- Serverless WG : https://github.com/cncf/wg-serverless
	- Workflow: https://github.com/cncf/wg-serverless/tree/master/workflow/spec
- CloudEvents : https://cloudevents.io/
	- Org : https://github.com/cloudevents
	- Spec repo : https://github.com/cloudevents/spec
	- SDKs : https://github.com/cloudevents/sdk-...
- **● Deep-Dive Session**
	- **○ Wednesday December 12 4:30-5:05**
	- **○ Tahoma 5 @ TCC/The Conference Center**
- Questions? STICKERS!

#### **KubeCon CloudNativeCon**

金

### **North America 2018**